## **Datenblatt**

## **Schmuckkarte** (50 x 40 x 10 mm)

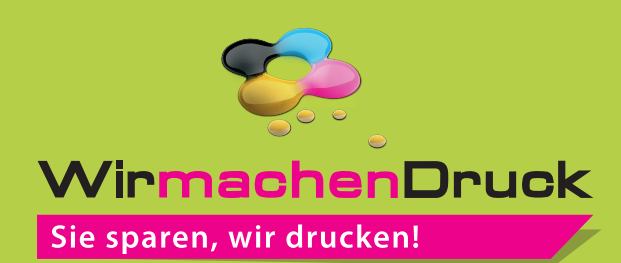

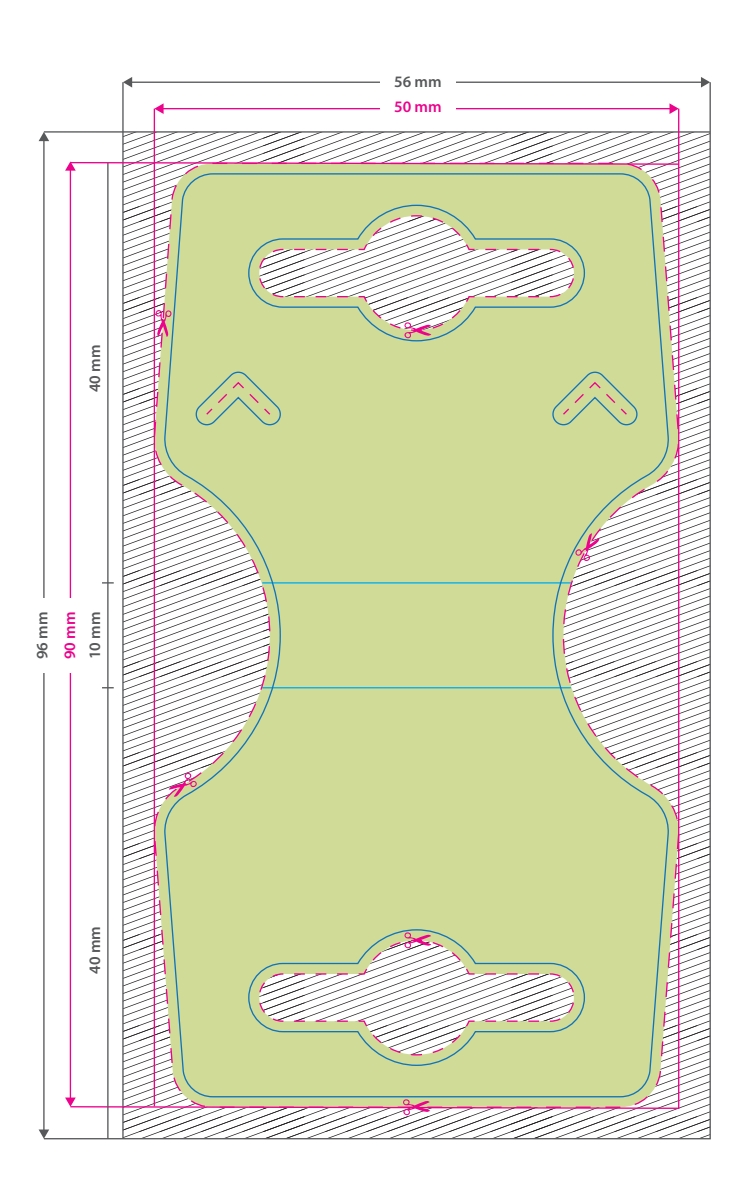

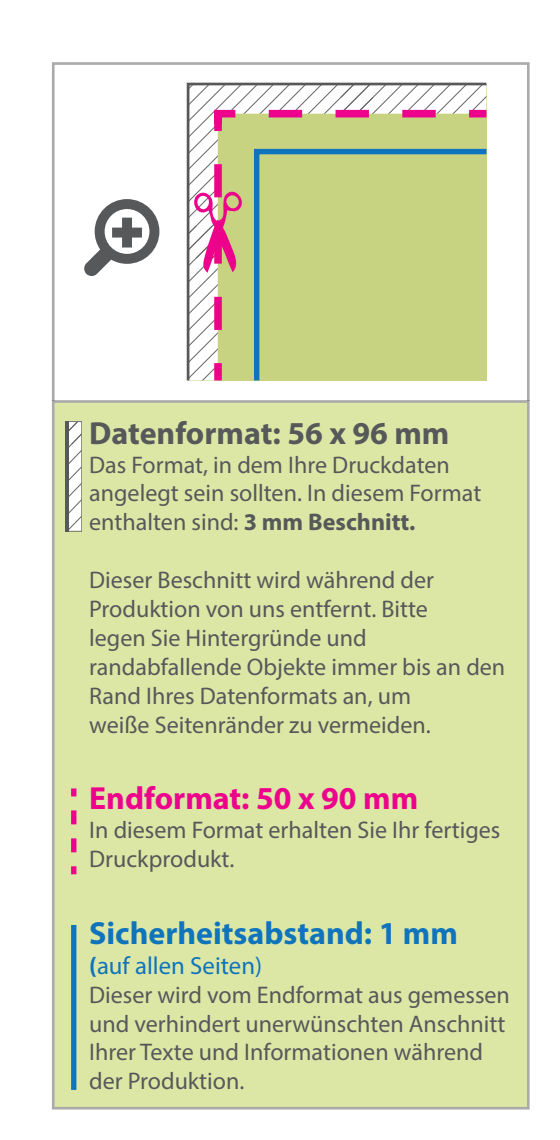

## 5 Tipps zur fehlerfreien Gestaltung Ihrer Druckdaten

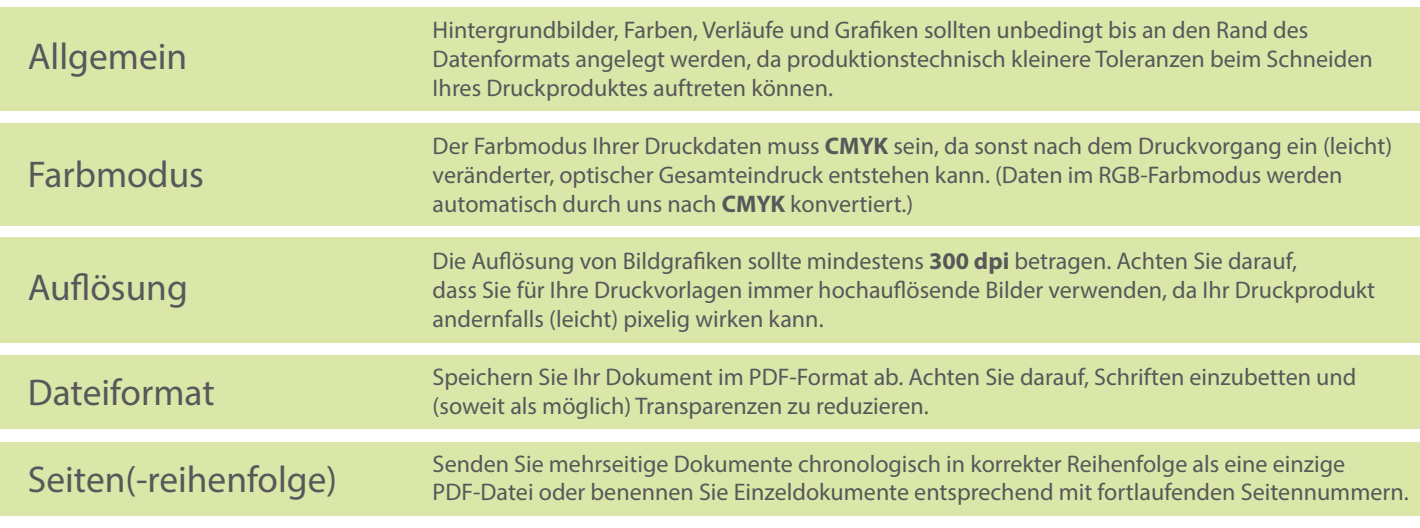